# **Privilégios no SIOP - Perfis e Papéis**

O SIOP possui um sistema de controle de acesso que diferencia cada usuários de acordo com privilégios que ele recebe. Estes privilégios são dados pelas seguintes informações associadas ao usuário:

- 1. Perfis (e Papéis) que ele tem vinculado ao seu usuário.
- 2. Órgãos Setorias e Unidades Orçamentárias que tem vinculado aos seus Perfis.

Estas informações são atribuídas por outros usuários com privilégios de Cadastrador.

Se um usuário precisa ser cadastrado ou ter seu cadastro alterado no SIOP, ele deve procurar o Cadastrador Local de seu órgão. Veja aqui a [Lista de cadastradores locais do SIOP.](https://intrasof.sof.intra/siopdoc/doku.php/gestao_de_usuarios_cadastrador_local:lista_cadastradores_locais)

Para usuários já cadastrados, uma vez tendo acessado o sistema, é possível verificar quais privilégios possuem. Para saber mais, acesse este trecho do [Uso Básico do SIOP - Dados do Usuário](https://intrasof.sof.intra/siopdoc/doku.php/uso_basico#dados_do_usuario).

## **1. Perfis e Papéis - Limitações em Funcionalidades**

Um conjunto básico de funcionalidades dado a um usuário é um perfil:

**Perfil**: é um conjunto de funcionalidades que um usuário tem acesso ao usar uma tela/funcionalidade do SIOP.

Um mesmo usuário pode ter vários perfis. Exemplos: Unidade Orçamentária, Órgão Setorial, Acompanhamento Orçamentário OS, SOF, etc. Ao escolher um deles o sistema irá permitir somente um determinado conjunto de funcionalidades. Ao escolher outro o sistema irá mudar isso de acordo.

Para fazer pequenas distinções entre as funcionalidades de um usuário e outro foram criados os papéis:

**Papel**: é um privilégio específico extra que um usuário pode ter.

Mesmo com perfis definidos, pode ser necessário ajustar os privilégios de determinado usuário para diferencia-lo dos demais. Para isso se usam os chamados papéis. Exemplos: Divulgador de limites, Cadastrador, Chancelador ou Administrador – Alterações Orçamentárias.

## **2. Órgãos Setoriais e Unidades Orçamentárias - Limitações sobre órgãos**

O Sistema de Orçamento Federal se estrutura institucionalmente na forma abaixo:

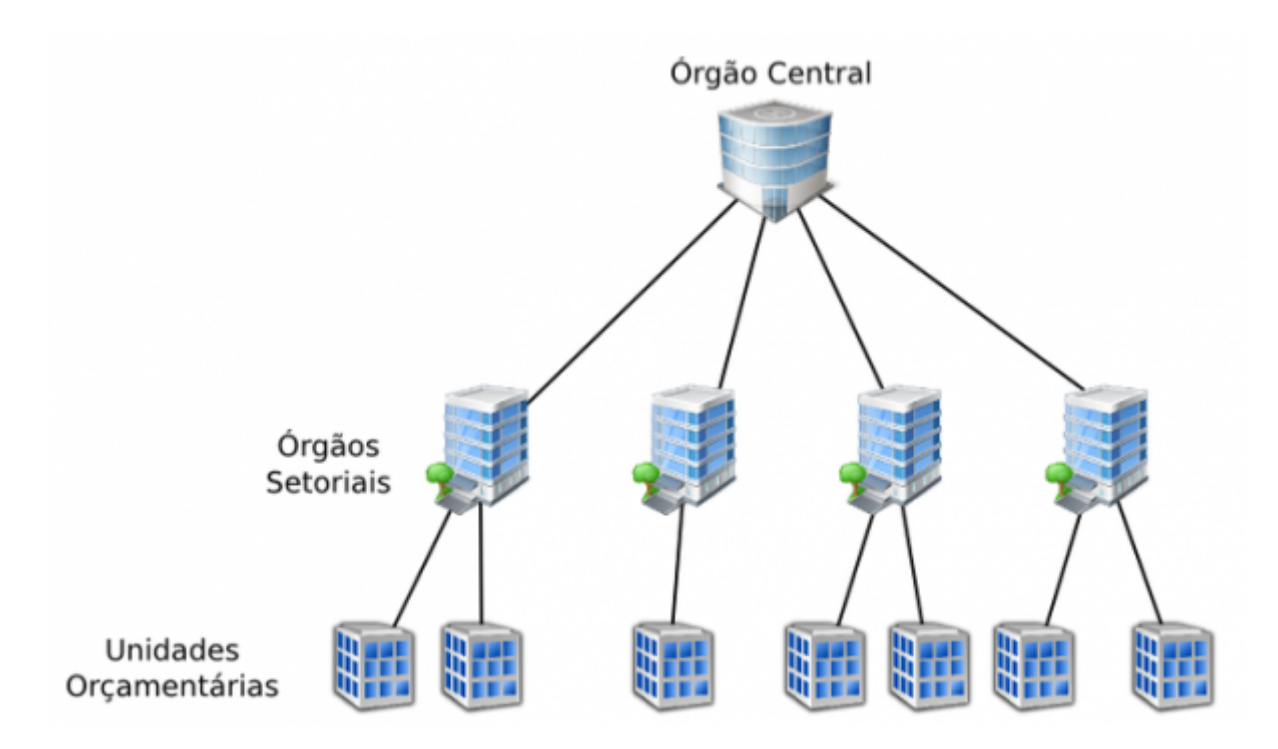

Esta hierarquia se reflete no SIOP. Como comentado antes, cada perfil possui Órgãos Setoriais ou Unidades Orçamentárias associados. Esta associação é feita pelo Administrador ou Cadastrador (de acordo com as suas limitações de OSs/UOs).

Desta forma, uma vez logado com determinado perfil, um usuário do SIOP terá visibilidade somente naqueles órgãos ou unidades associados com o perfil em uso.

A imagem abaixo ilustra a vinculação entre estes conceitos hoje no SIOP:

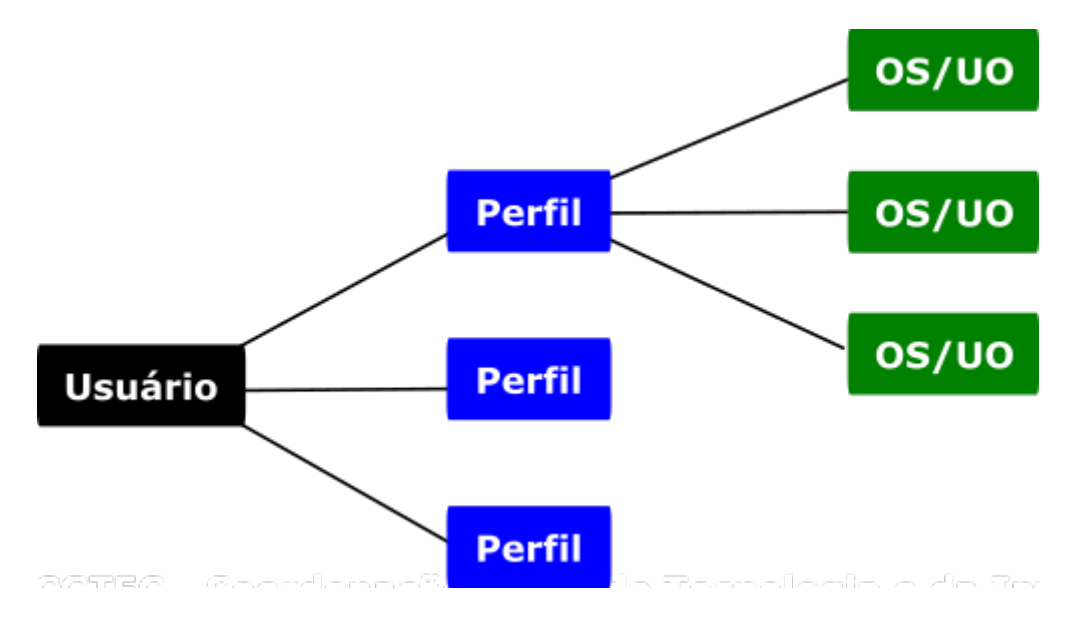

### **3. Alguns Perfis e Papéis Especiais no SIOP**

Nem todos os perfis são passíveis de serem atribuídos pelo Cadastrador Local. Alguns perfis, de uso especial, pode estar sob gestão da SOF ou de Cadastradores específicos.

#### **3.1 Cadastrador Local**

Este papel somente é dado pela SOF e permite o gerenciamento do quadro de usuários do Órgão/Unidade de onde o Cadastrador Local é responsável. É desta forma que se implementam os [Cadastradores Locais.](https://intrasof.sof.intra/siopdoc/doku.php/glossario_siop#cadastrador_local)

O Cadastrador Local que só pode conceder perfil e vinculações que ele tenha (ou abaixo), desde que marcado como delegável.

#### **3.2 Perfis "Leitor"**

É um conjunto de perfis utilizados exclusivamente por usuários de Órgãos de Controle e Congresso Nacional na sua atuação específica. Pelo princípio da segregação de funções, não deve ser atribuído em conjunto com os demais perfis do SIOP.

Normalmente há cadastradores nos órgãos de Controle (TCU e CGU) e na CD ou SF registrar novos usuários com estes perfis ou alterar dados dos atuais. Veja a [Lista de Cadastradores Locais](https://intrasof.sof.intra/siopdoc/doku.php/gestao_de_usuarios_cadastrador_local:lista_cadastradores_locais). Procure por Cadastradores do tipo Controle nestes órgãos.

#### **3.3 Perfis Consulta OS e Consulta UO**

Como o próprio nome já diz, os perfis Consulta OS e Consulta UO permitem aos usuários o acesso somente de consulta nos órgãos/unidades vinculados a estes perfis. Em princípio, estes perfis consultam tudo o que os perfis comuns OS ou UO visualizam no SIOP.

#### **3.4 Perfis para os WEB-Services**

Estes perfis somente são dados pela SOF para usuários especiais que representam sistemas integrados ao SIOP via tecnologia de Web-Services. Para saber mais sobre WS acesse os [manuais](https://intrasof.sof.intra/siopdoc/doku.php/controle_acesso:integracoes) [sobre integrações com o SIOP](https://intrasof.sof.intra/siopdoc/doku.php/controle_acesso:integracoes).

#### **3.5 Perfis usados no Orçamento Impositivo no SIOP**

Estes perfis somente são atribuídos pela Secretaria de Governo que atua como Cadastrador Local especial:

- 1. SRI
- 2. Parlamentar

Se houver dúvidas, procure seu [cadastrador local](https://intrasof.sof.intra/siopdoc/doku.php/gestao_de_usuarios_cadastrador_local:lista_cadastradores_locais) ou abra um chamado no [atendimento do SIOP.](https://intrasof.sof.intra/siopdoc/doku.php/atendimento:uso_portal)